# **E-E-A-T CHECKLIST**

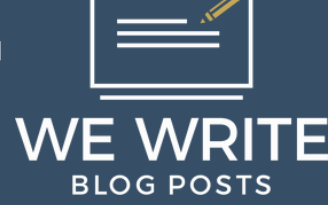

# EXPERIENCE

#### **USE FIRST-PERSON & EXPLAIN HOW YOU FEEL**

Use "I" to provide evidence for your firsthand experience whenever possible.

# **REFERENCE LENGTH OF TIME & EXPERIENCE**

This applies to your About pages & Author bios. Examples: "30 years ago" or "In 1987..."

#### **USE PERSON SCHEMA**

Give the Google bot their name, short bio, email address, physical address, gender, job title, & SameAs links (i.e., LinkedIn).

# **CREATE AUTHOR BIO PAGES**

Each author should have a page with their name, photo, & a few-paragraph intro (i.e., niche experience & past publications).

# **ENABLE & RESPOND TO BLOG COMMENTS**

Well-moderated & SEO-optimized comments "passively" update your site.

# **USE ARTICLE SCHEMA**

Help Google understand the article title, publication date, featured image, meta description, & link to author's bio.

# EXPERTISE

# AUTHORITATIVENESS

# **BUILD TOPICAL AUTHORITY WITH CLUSTERS**

Cover more specific sub-niches & subcategories thoroughly.

### **CREATE A UNIQUE BUSINESS ADDRESS**

Use a virtual mailbox address; use Sasquatch Mail or a similar service.

#### **SHOW YOUR FACE ON YOUR SITE**

Share multiple photos of yourself (i.e., one on your About page & one on your profile.

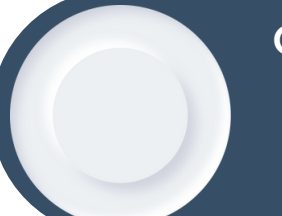

### **CREATE A UNIQUE BUSINESS PHONE NUMBER**

Use a phone number with an area code matching that address; use Google Voice.

# TRUSTWORTHINESS

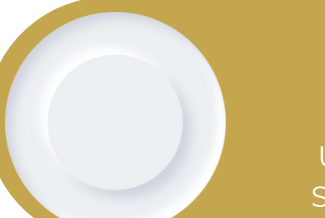

#### **CREATE MANY COMPANY EMAIL ADDRESSES**

Create one email address for each "department" in your company.

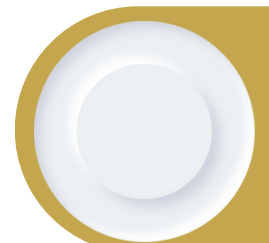

#### **SUBMIT AN XML SITEMAP TO GOOGLE**

Use a third-party plugin like RankMath & enter the new sitemap URL in your GSC.

#### **ENSURE GDPR COMPLIANCE**

Add GDPR-compliant language to your privacy policy & use a GDPR cookie pop-up.

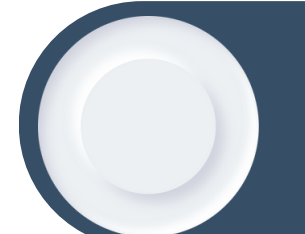

#### **PUBLISH AN HTML SITEMAP**

Use a tool like Simple Sitemap to create a sitemap; embed it into your footer.

#### **CREATE AN 'ABOUT THE COMPANY' PAGE**

Briefly explain why you created the company/website & your mission.

#### **CREATE AN 'ABOUT THE TEAM' PAGE**

Add names, photos, & titles for all humans on your team; link to their bio pages.

# **ADD A TERMS AND CONDITIONS PAGE**

Use Termly to develop a custom T&C page for free (a must-have for monetization).

#### **ADD A PRIVACY POLICY**

Programs like Termly allow you to create a custom privacy policy fitting your site's specifications.

> **[Redirection](https://wordpress.org/plugins/redirection/)** Broken Link [Checker](https://wordpress.org/plugins/broken-link-checker/) Plugin

#### **ADD A REFUND POLICY (IF APPLICABLE)**

This is 100% necessary if you sell digital or physical products on your site.

#### **ADD A COPYRIGHT**

#### **MESSAGE**

Include the company name, the copyright symbol, & the current year in the footer.

#### **CHECK FOR 404 ERRORS**

Try plugins like RankMath, AIOSEO, or Redirection to find & fix any 404 errors on your site.

### **ENABLE AN SSL CERTIFICATE**

Most decent web hosts will offer this for free (or use Google Workspace).

### **CHECK FOR BROKEN EXTERNAL LINKS**

Use the Broken Link Checker plugin to find and fix any broken links.

# **HELPFUL RESOURCES**

[wpDiscuz](https://wordpress.org/plugins/wpdiscuz/)

[GraphComment](https://wordpress.org/plugins/graphcomment-comment-system/) Disqus [Conditional](https://dclwp.com/) Load **[AnyComment](https://wordpress.org/plugins/anycomment/)** [Sasquatch](https://www.sasquatchmail.com/mail-forwarding-service/) Mail

[USPS](https://about.usps.com/forms/ps1583.pdf) Form 1583

[Google](https://voice.google.com/u/0/calls) Voice XML [Sitemaps](https://wordpress.org/plugins/google-sitemap-generator/) Plugin Simple [Sitemap](https://wordpress.org/plugins/simple-sitemap/) [RankMath](https://rankmath.com/)

[AIOSEO](https://aioseo.com/)

**[Termly](https://termly.io/)** 

GDPR [Cookie](https://wordpress.org/plugins/gdpr-cookie-compliance/) Plugin